# **NETMANAGEIT**

**Intelligence Report The GlorySprout or a Failed Clone of Taurus Stealer**

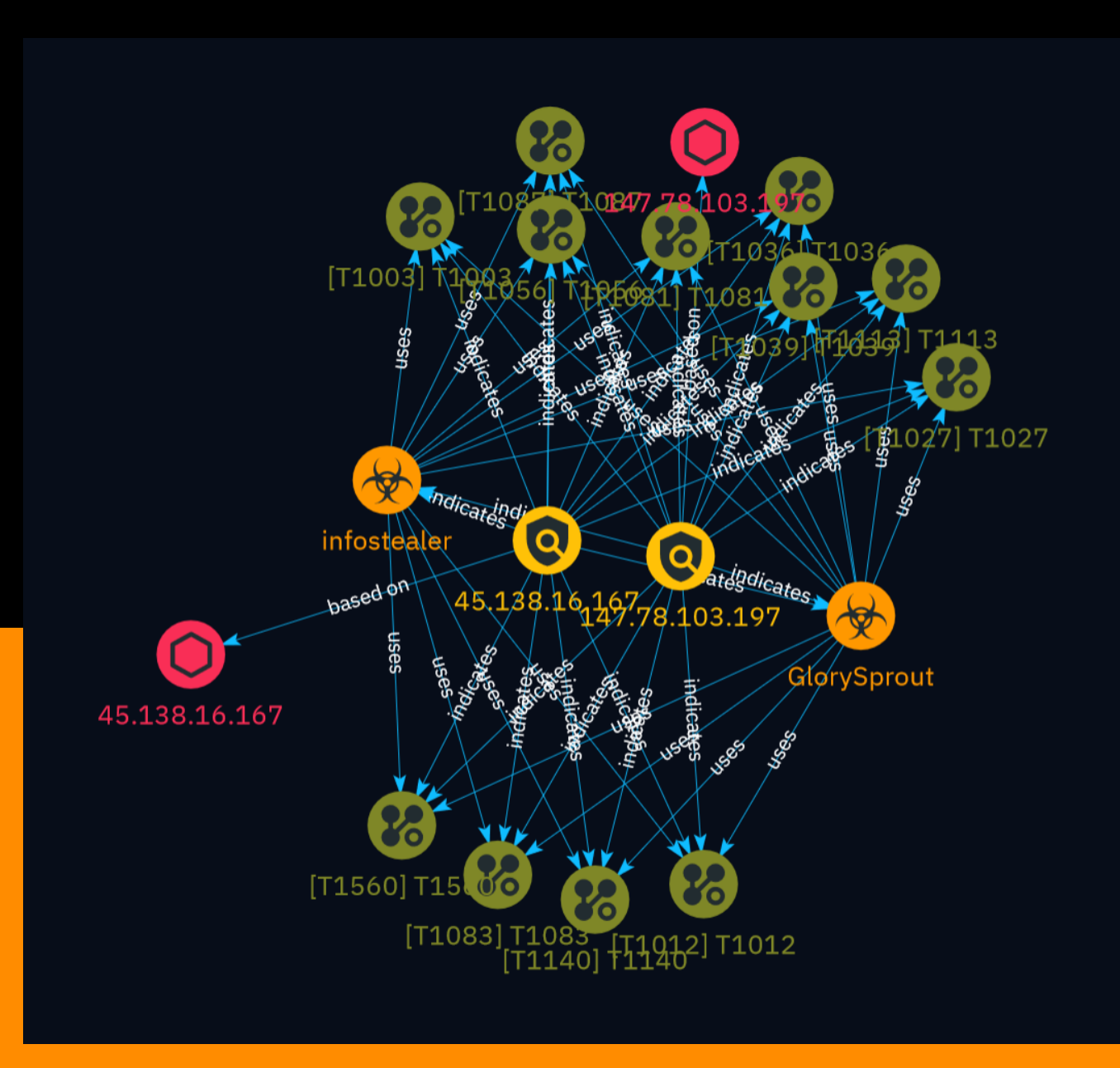

# Table of contents

### Overview

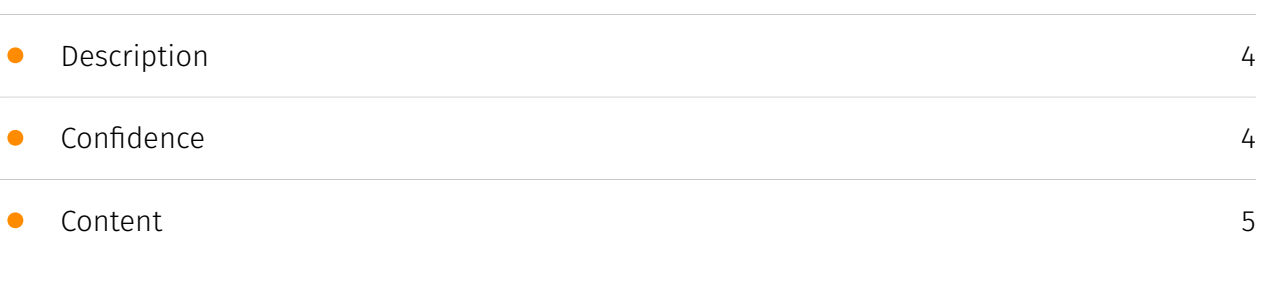

### Entities

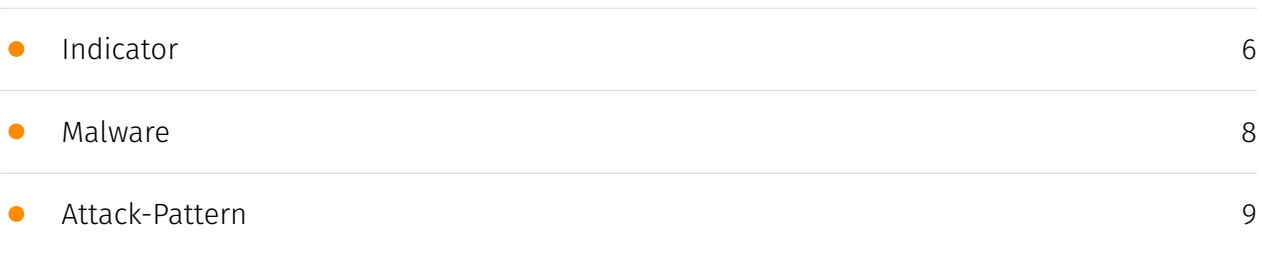

### Observables

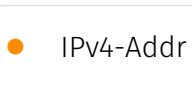

[16](#page-15-0)

### External References

• [External References](#page-16-0)

[17](#page-16-0)

## **Overview**

### <span id="page-3-0"></span>Description

A new information stealer named GlorySprout surfaced in cybercrime forums in March 2024. Technical analysis shows it is likely a clone of the older Taurus stealer, sharing code similarities but lacking some features like Anti-VM. GlorySprout is unlikely to gain popularity compared to other stealers.

### <span id="page-3-1"></span>Confidence

*This value represents the confidence in the correctness of the data contained within this report.* 

100 / 100

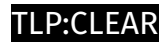

## <span id="page-4-0"></span>Content

N/A

## <span id="page-5-0"></span>Indicator

#### **Name**

#### 147.78.103.197

#### **Description**

- \*\*Zip Code: \*\* N/A - \*\* ISP: \*\* Kabelna Televisia Delta - \*\* ASN: \*\* 211256 - \*\* Organization: \*\* Kabelna Televisia Delta - \*\*Is Crawler: \*\* False - \*\*Timezone: \*\* Europe/Amsterdam -\*\*Mobile:\*\* False - \*\*Host:\*\* 147.78.103.197 - \*\*Proxy:\*\* True - \*\*VPN:\*\* False - \*\*TOR:\*\* False - \*\*Active VPN:\*\* False - \*\*Active TOR:\*\* False - \*\*Recent Abuse:\*\* True - \*\*Bot Status:\*\* True - \*\*Connection Type:\*\* Premium required. - \*\*Abuse Velocity:\*\* Premium required. - \*\*Country Code:\*\* NL - \*\*Region:\*\* North Holland - \*\*City:\*\* Amsterdam - \*\*Latitude:\*\* 52.36 - \*\*Longitude:\*\* 4.89

#### **Pattern Type**

stix

#### **Pattern**

[ipv4-addr:value = '147.78.103.197']

**Name**

45.138.16.167

**Description**

- \*\*Zip Code:\*\* N/A - \*\*ISP:\*\* 1337 Services - \*\*ASN:\*\* 210558 - \*\*Organization:\*\* 1337 Services - \*\*Is Crawler:\*\* False - \*\*Timezone:\*\* Europe/Warsaw - \*\*Mobile:\*\* False - \*\*Host:\*\* 45.138.16.167 - \*\*Proxy:\*\* True - \*\*VPN:\*\* True - \*\*TOR:\*\* False - \*\*Active VPN:\*\* False - \*\*Active TOR:\*\* False - \*\*Recent Abuse:\*\* False - \*\*Bot Status:\*\* False - \*\*Connection Type:\*\* Premium required. - \*\*Abuse Velocity:\*\* Premium required. - \*\*Country Code:\*\* PL - \*\*Region:\*\* Mazovia - \*\*City:\*\* Warsaw - \*\*Latitude:\*\* 52.23 - \*\*Longitude:\*\* 21.01

**Pattern Type**

stix

**Pattern**

[ipv4-addr:value = '45.138.16.167']

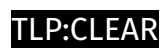

## <span id="page-7-0"></span>Malware

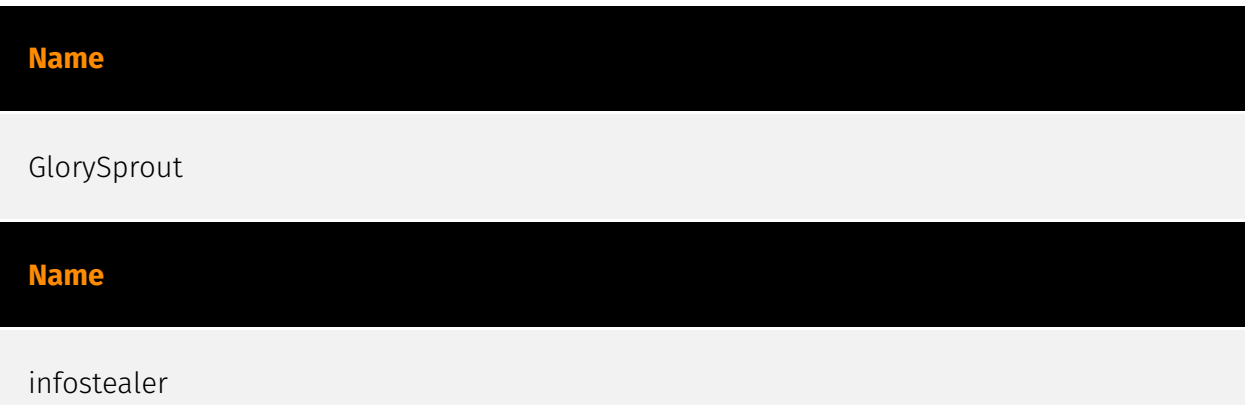

## <span id="page-8-0"></span>Attack-Pattern

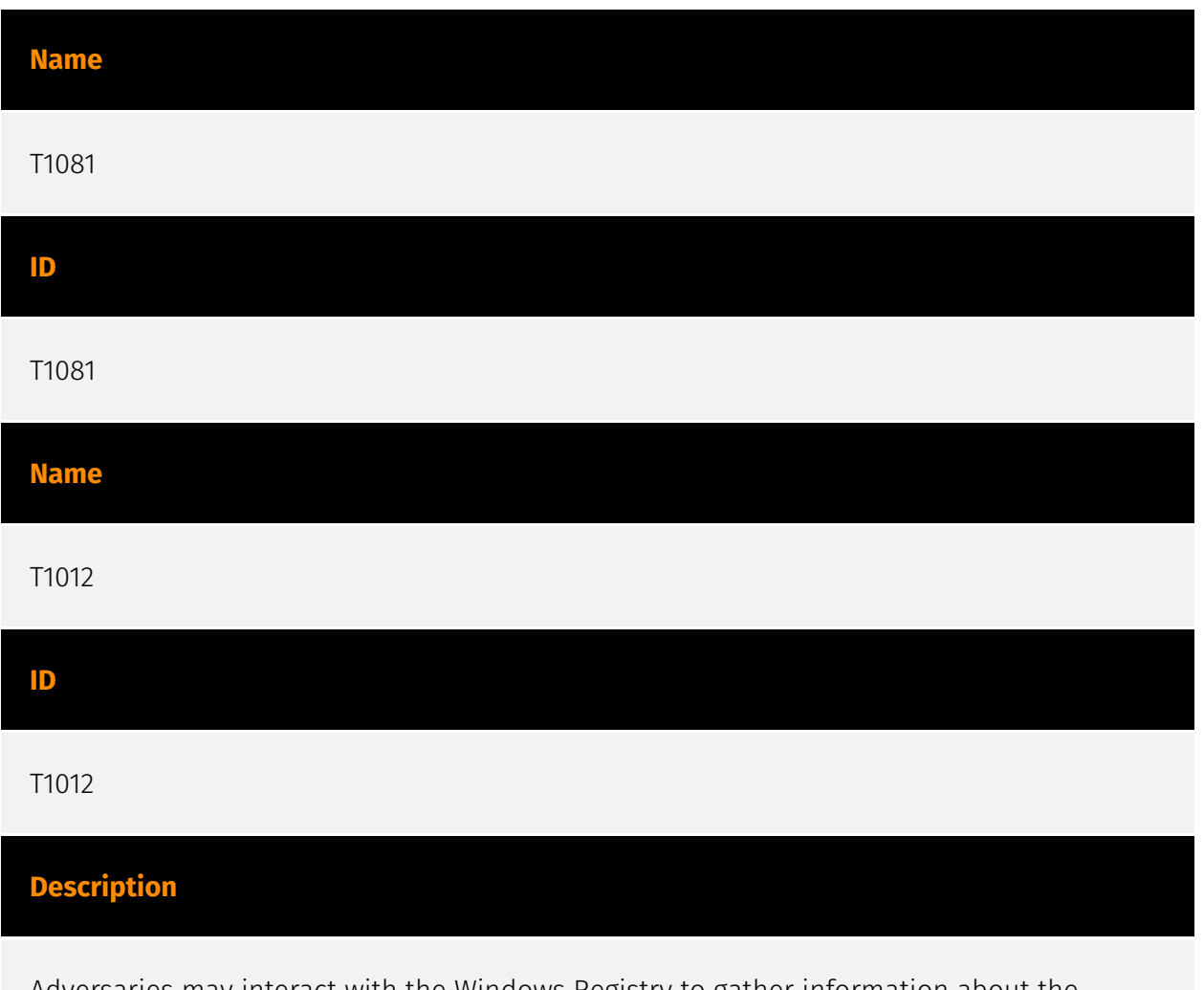

Adversaries may interact with the Windows Registry to gather information about the system, configuration, and installed software. The Registry contains a significant amount of information about the operating system, configuration, software, and security.(Citation: Wikipedia Windows Registry) Information can easily be queried using the [Reg](https:// attack.mitre.org/software/S0075) utility, though other means to access the Registry exist. Some of the information may help adversaries to further their operation within a network. Adversaries may use the information from [Query Registry](https://attack.mitre.org/ techniques/T1012) during automated discovery to shape follow-on behaviors, including whether or not the adversary fully infects the target and/or attempts specific actions.

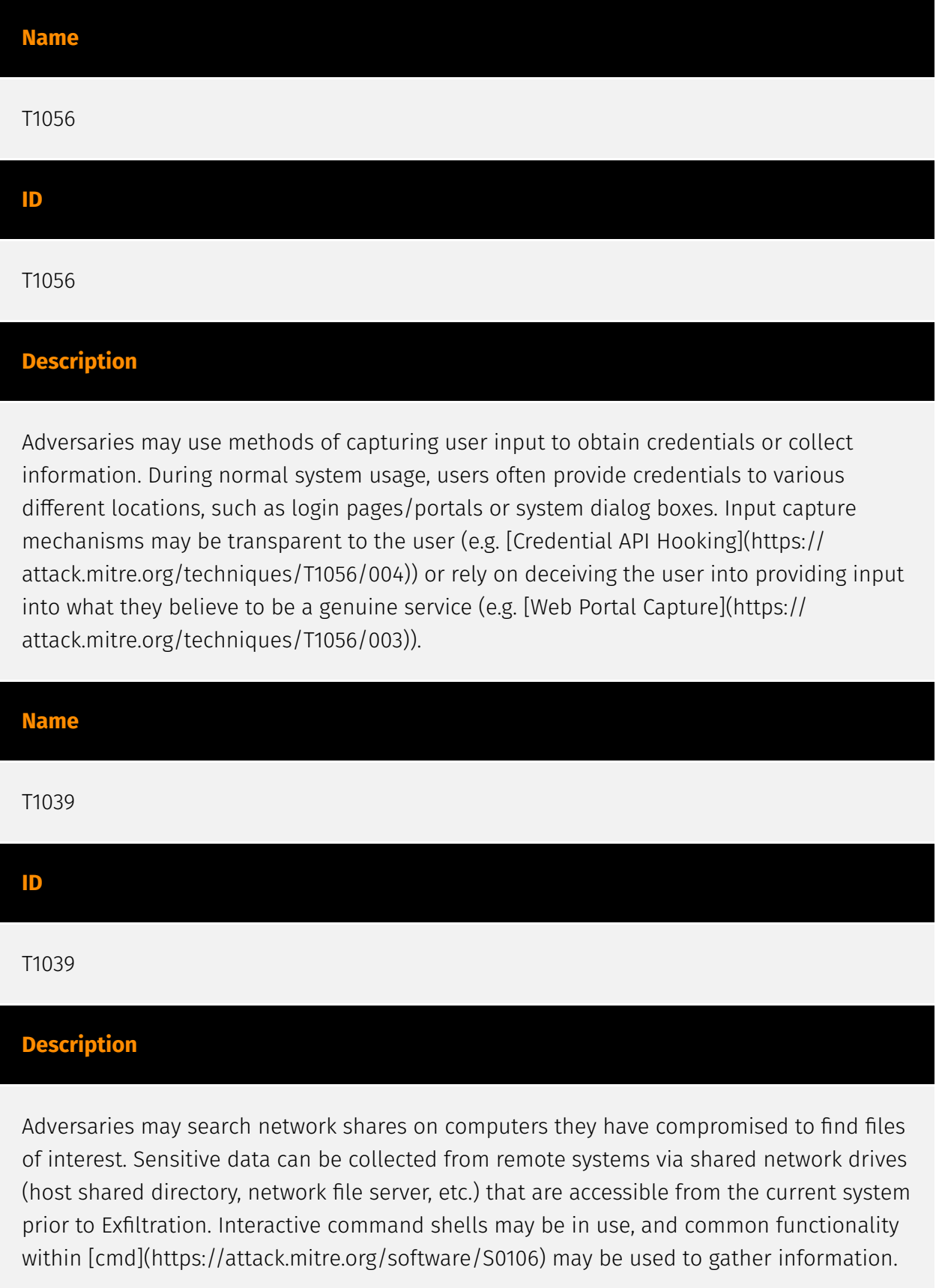

#### **Name**

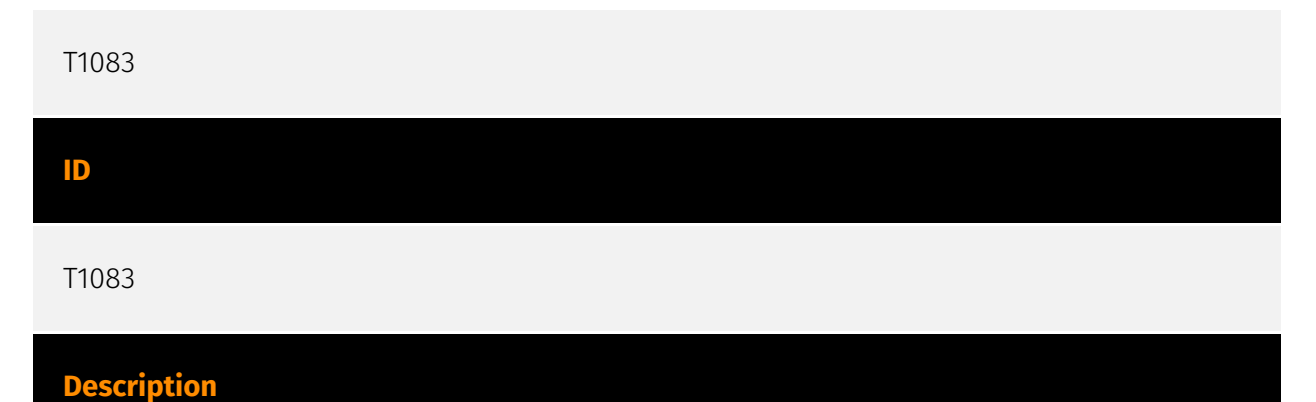

Adversaries may enumerate files and directories or may search in specific locations of a host or network share for certain information within a file system. Adversaries may use the information from [File and Directory Discovery](https://attack.mitre.org/techniques/T1083) during automated discovery to shape follow-on behaviors, including whether or not the adversary fully infects the target and/or attempts specific actions. Many command shell utilities can be used to obtain this information. Examples include `dir`, `tree`, `ls`, `find`, and `locate`.(Citation: Windows Commands JPCERT) Custom tools may also be used to gather file and directory information and interact with the [Native API](https:// attack.mitre.org/techniques/T1106). Adversaries may also leverage a [Network Device CLI] (https://attack.mitre.org/techniques/T1059/008) on network devices to gather file and directory information (e.g. `dir`, `show flash`, and/or `nvram`).(Citation: US-CERT-TA18-106A)

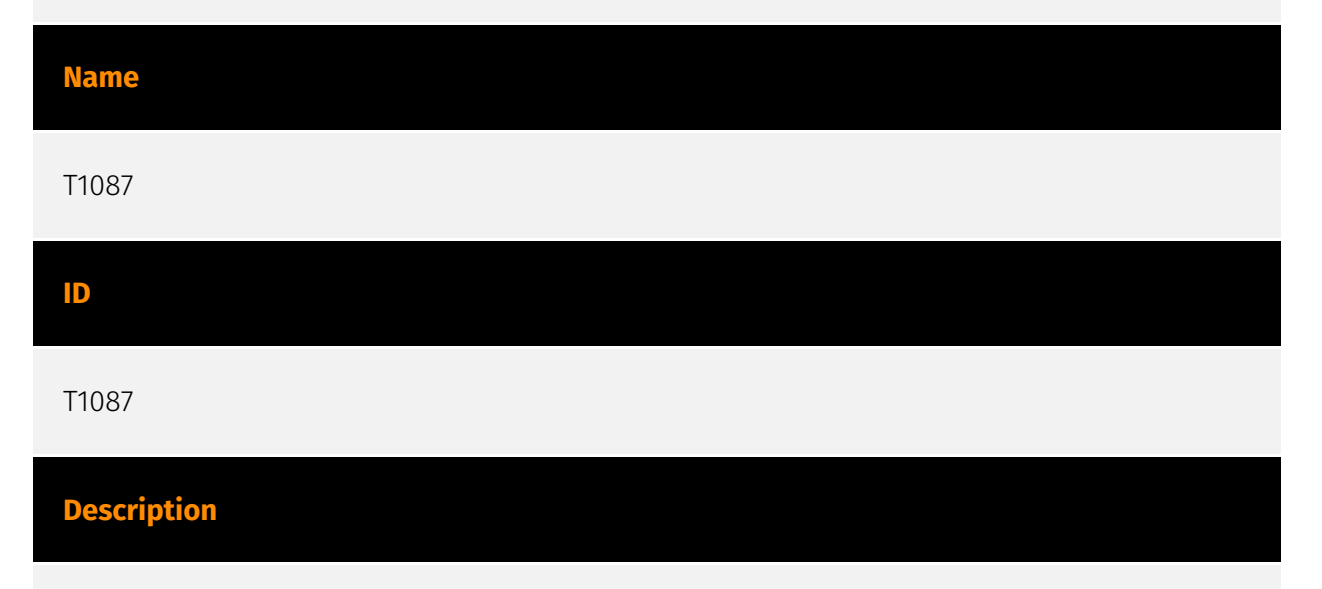

Adversaries may attempt to get a listing of valid accounts, usernames, or email addresses on a system or within a compromised environment. This information can help adversaries determine which accounts exist, which can aid in follow-on behavior such as bruteforcing, spear-phishing attacks, or account takeovers (e.g., [Valid Accounts](https:// attack.mitre.org/techniques/T1078)). Adversaries may use several methods to enumerate accounts, including abuse of existing tools, built-in commands, and potential misconfigurations that leak account names and roles or permissions in the targeted environment. For examples, cloud environments typically provide easily accessible

interfaces to obtain user lists. On hosts, adversaries can use default [PowerShell](https:// attack.mitre.org/techniques/T1059/001) and other command line functionality to identify accounts. Information about email addresses and accounts may also be extracted by searching an infected system's files.

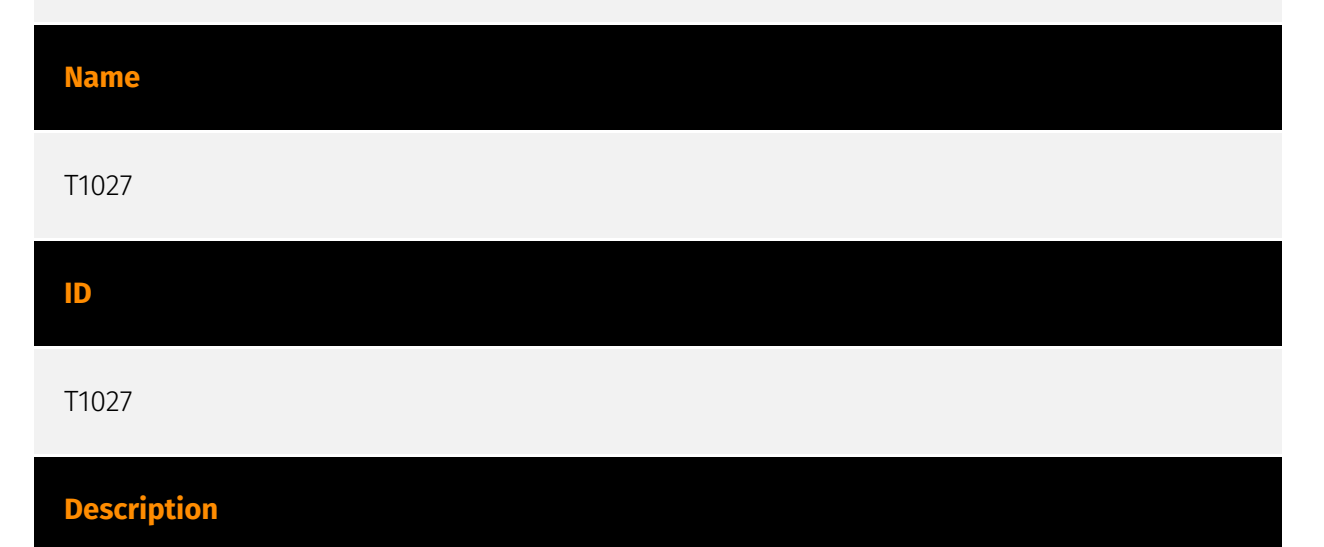

Adversaries may attempt to make an executable or file difficult to discover or analyze by encrypting, encoding, or otherwise obfuscating its contents on the system or in transit. This is common behavior that can be used across different platforms and the network to evade defenses. Payloads may be compressed, archived, or encrypted in order to avoid detection. These payloads may be used during Initial Access or later to mitigate detection. Sometimes a user's action may be required to open and [Deobfuscate/Decode Files or Information](https://attack.mitre.org/techniques/T1140) for [User Execution](https:// attack.mitre.org/techniques/T1204). The user may also be required to input a password to open a password protected compressed/encrypted file that was provided by the adversary. (Citation: Volexity PowerDuke November 2016) Adversaries may also use compressed or archived scripts, such as JavaScript. Portions of files can also be encoded to hide the plain-text strings that would otherwise help defenders with discovery. (Citation: Linux/ Cdorked.A We Live Security Analysis) Payloads may also be split into separate, seemingly benign files that only reveal malicious functionality when reassembled. (Citation: Carbon Black Obfuscation Sept 2016) Adversaries may also abuse [Command Obfuscation](https:// attack.mitre.org/techniques/T1027/010) to obscure commands executed from payloads or directly via [Command and Scripting Interpreter](https://attack.mitre.org/techniques/ T1059). Environment variables, aliases, characters, and other platform/language specific semantics can be used to evade signature based detections and application control mechanisms. (Citation: FireEye Obfuscation June 2017) (Citation: FireEye Revoke-Obfuscation July 2017)(Citation: PaloAlto EncodedCommand March 2017)

#### **Name**

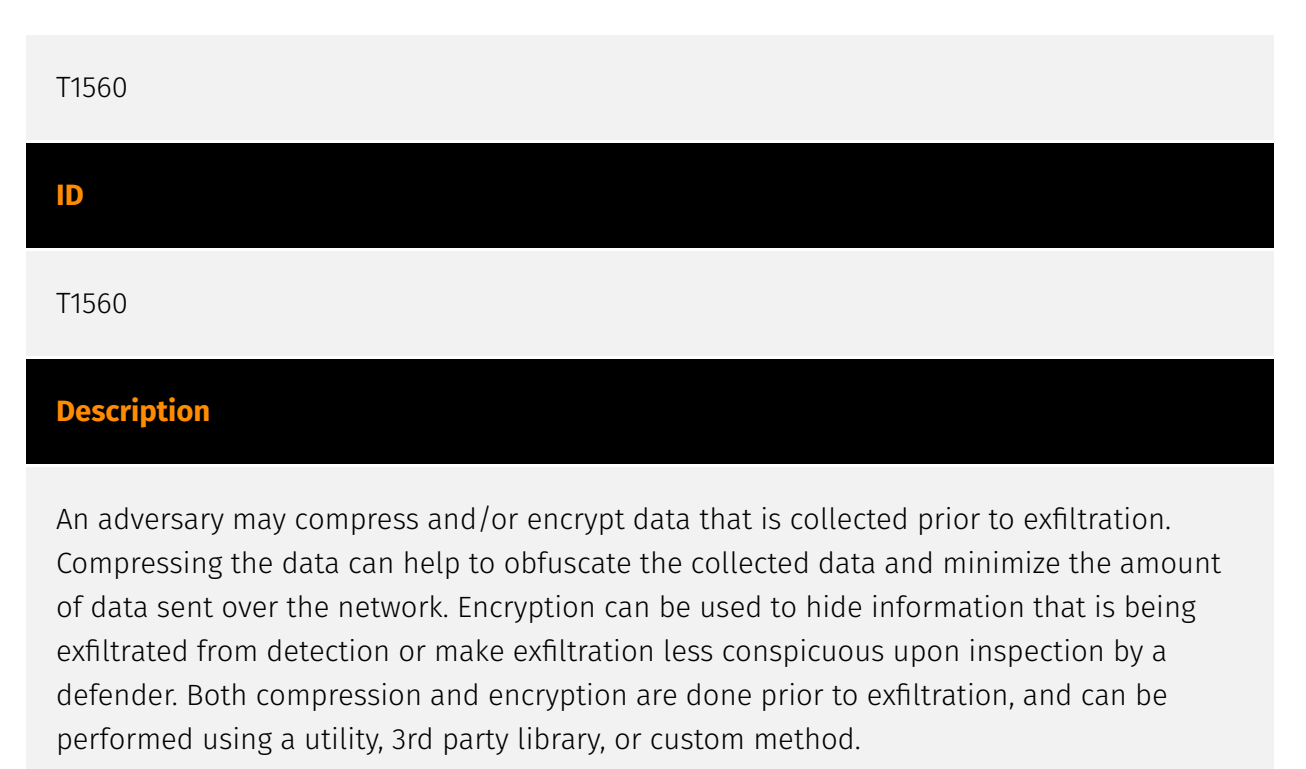

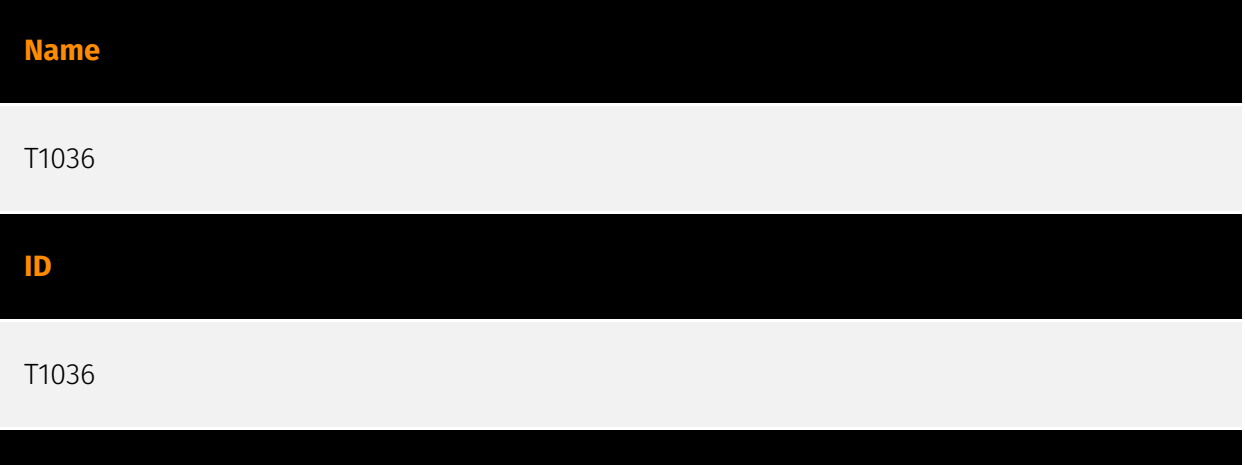

Adversaries may attempt to manipulate features of their artifacts to make them appear legitimate or benign to users and/or security tools. Masquerading occurs when the name or location of an object, legitimate or malicious, is manipulated or abused for the sake of evading defenses and observation. This may include manipulating file metadata, tricking users into misidentifying the file type, and giving legitimate task or service names. Renaming abusable system utilities to evade security monitoring is also a form of [Masquerading](https://attack.mitre.org/techniques/T1036).(Citation: LOLBAS Main Site) Masquerading may also include the use of [Proxy](https://attack.mitre.org/techniques/ T1090) or VPNs to disguise IP addresses, which can allow adversaries to blend in with normal network traffic and bypass conditional access policies or anti-abuse protections.

#### **Name**

**Description**

# T1140 **ID** T1140

#### **Description**

Adversaries may use [Obfuscated Files or Information](https://attack.mitre.org/ techniques/T1027) to hide artifacts of an intrusion from analysis. They may require separate mechanisms to decode or deobfuscate that information depending on how they intend to use it. Methods for doing that include built-in functionality of malware or by using utilities present on the system. One such example is the use of [certutil](https:// attack.mitre.org/software/S0160) to decode a remote access tool portable executable file that has been hidden inside a certificate file.(Citation: Malwarebytes Targeted Attack against Saudi Arabia) Another example is using the Windows `copy /b` command to reassemble binary fragments into a malicious payload.(Citation: Carbon Black Obfuscation Sept 2016) Sometimes a user's action may be required to open it for deobfuscation or decryption as part of [User Execution](https://attack.mitre.org/techniques/T1204). The user may also be required to input a password to open a password protected compressed/ encrypted file that was provided by the adversary. (Citation: Volexity PowerDuke November 2016)

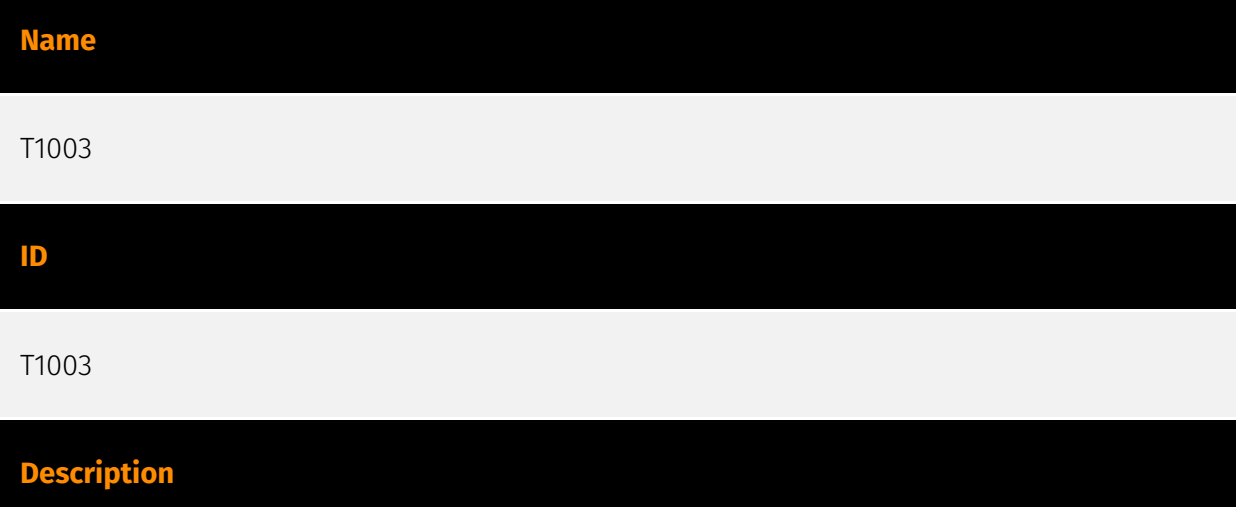

Adversaries may attempt to dump credentials to obtain account login and credential material, normally in the form of a hash or a clear text password, from the operating system and software. Credentials can then be used to perform [Lateral Movement](https:// attack.mitre.org/tactics/TA0008) and access restricted information. Several of the tools

mentioned in associated sub-techniques may be used by both adversaries and professional security testers. Additional custom tools likely exist as well.

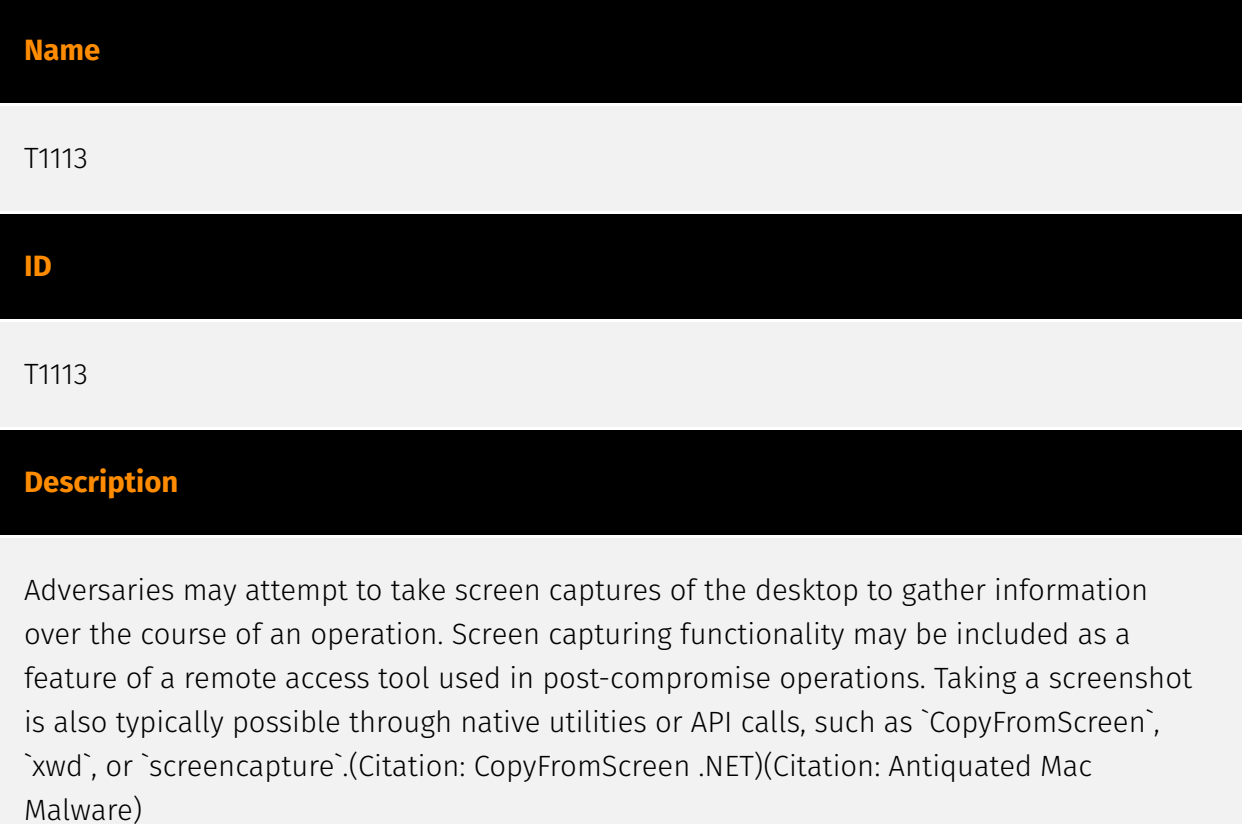

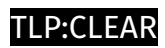

## <span id="page-15-0"></span>IPv4-Addr

**Value**

45.138.16.167

147.78.103.197

## <span id="page-16-0"></span>External References

• [https://russianpanda.com/2024/03/16/The-GlorySprout-Stealer-or-a-Failed-Clone-of-](https://russianpanda.com/2024/03/16/The-GlorySprout-Stealer-or-a-Failed-Clone-of-Taurus-Stealer/)[Taurus-Stealer/](https://russianpanda.com/2024/03/16/The-GlorySprout-Stealer-or-a-Failed-Clone-of-Taurus-Stealer/)

• <https://otx.alienvault.com/pulse/65f810d6d44cde3e70386940>